### Сводная ведомость результатов проведения специальной оценки условий труда

## Наименование организации: Общество с ограниченной ответственностью "ААГ Лигал"

 $\sim$ 

 $\mathcal{F}$ 

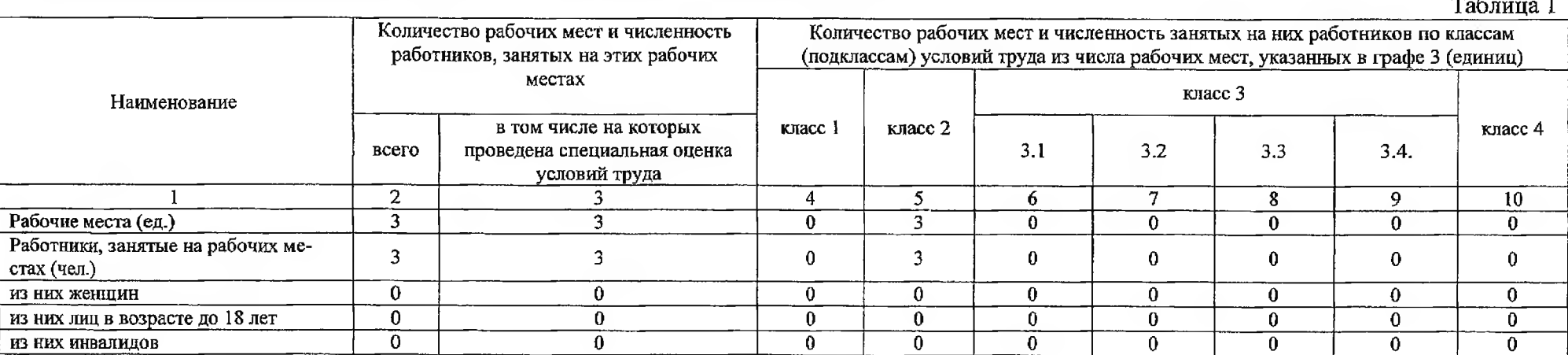

### Таблица 2 Классы (подклассы) условий труда Молоко или другие равноценные<br>пищевые продукты (да/нет) Итоговый класс (подкласс) усло-<br>вий труда Итоговый класс (подкласс) усло-<br>вий труда с учетом эффективно-<br>го применения CИЗ Сокращенная продолжитель-<br>ность рабочего времени (да/нет) Лечебно-профилактическое пи-<br>танне (да/нет) Льготное пенсионное обеспече-<br>ние (да/нет) Ежегодный дополнительный<br>оплачиваемый отпуск (да/нет) Повышенный размер оплаты<br>труда (да,нет) неконизирующие излучения тяжесть трудового процесса аэрозоли преимущественно<br>фиброгенного действия Индивинапряженность трудового<br>процесса ионизирующие излучения ультразвук воздушный Профессия/ дуальный должность/ вибрация покальная специальность работника вибрация общая номер биологический световая среда микроклимат рабочехимический ннфразвук го места ШУм  $\overline{2}$  $\overline{3}$  $\overline{5}$  $\overline{6}$  $\overline{\mathbf{8}}$  $\overline{9}$  $\overline{10}$  $\overline{11}$  $\overline{12}$  $\overline{13}$  $\overline{14}$  $\overline{4}$  $\overline{\tau}$  $\overline{15}$  $\overline{16}$  $\overline{17}$  $\overline{18}$  $\overline{19}$  $\overline{21}$  $\overline{22}$  $\overline{23}$  $\mathbf{1}$  $\overline{20}$  $\overline{24}$ Администрация Генеральный директор  $\mathbf{1}$  $\omega$  $\mathbb{L}^2$  $\Box$  $\overline{\phantom{a}}$ T  $\overline{2}$  $\overline{2}$ Her  $Her$  $Her$ Her  $\Delta$  $\omega$  $\omega$  $\bullet$  $\sim$  $\sim$  $\mathbf{L}$ Her Her  $\sim$  $\sim$  $\overline{2}$ Управляющий партнер  $\overline{a}$  $\omega^{\pm}$  $\overline{\phantom{a}}$  $\overline{\phantom{a}}$ T τ  $\mathbb{Z}^+$ G.  $\omega$  $\overline{\phantom{a}}$  $\overline{\phantom{a}}$  $\overline{2}$  $\overline{2}$  $\mathbf{u}$  .  $\omega$  $Her$ Her Her Her Her  $\sim$ Her Общий отдел  $\overline{\mathbf{3}}$ Помощник юриста  $\sim$  $\overline{2}$  $\overline{2}$ Her Her  $Her$ Her  $Her$  $\Delta$  $\sim$  $\bullet$  $\blacksquare$  $\blacksquare$  $\sim$  $\sim$  $\sim$  $\omega$  $\overline{a}$  $\Delta$  $\sim$  $\overline{\phantom{a}}$ Her

Дата составления: 26.12.2018

Страница 1 из 2

 $\sim$ 

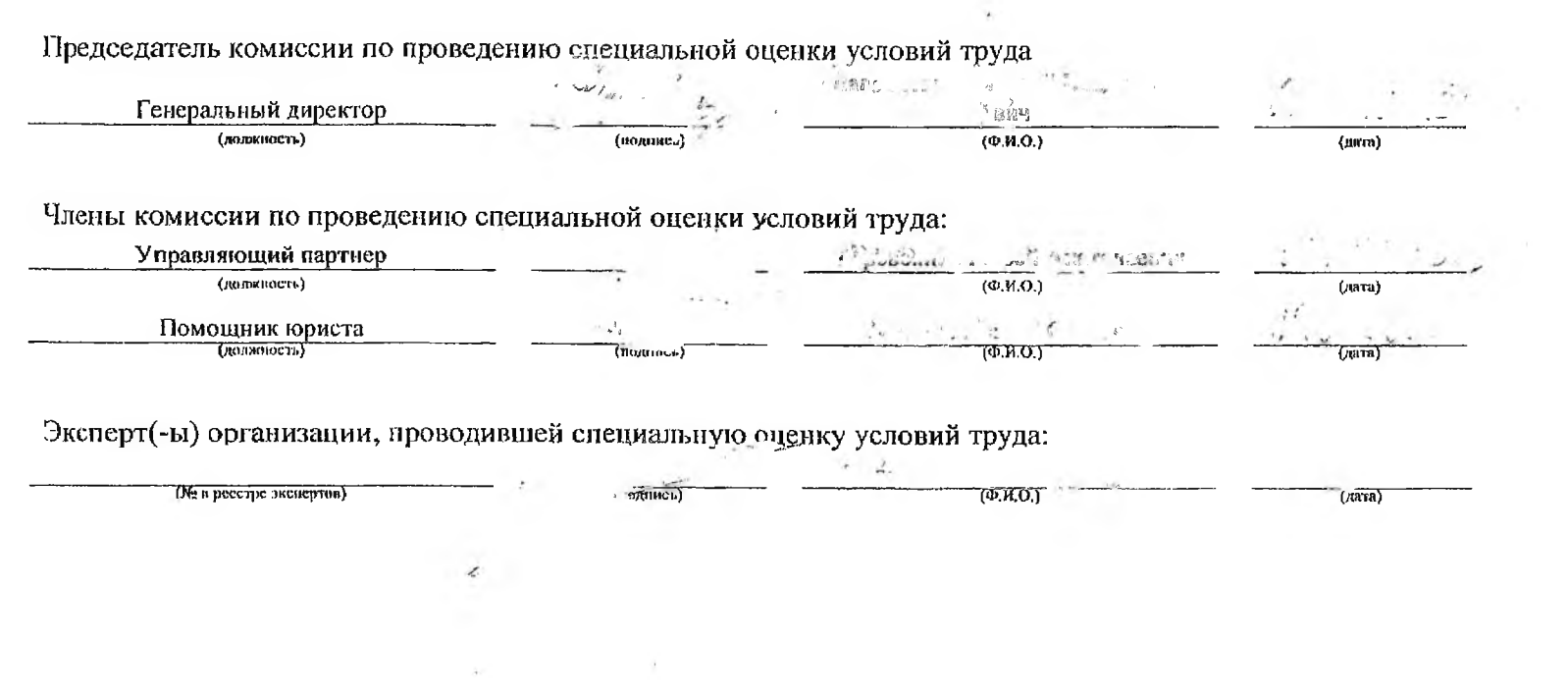

ù.

W

 $\mathcal{A}$  .

×.

 $\sim$ 

 $\sim$ 

Страница 2 из 2

# Перечень рекомендуемых мероприятий по улучшению условий труда

## Наименование организации: Общество с ограниченной ответственностью "ААГ Лигал"

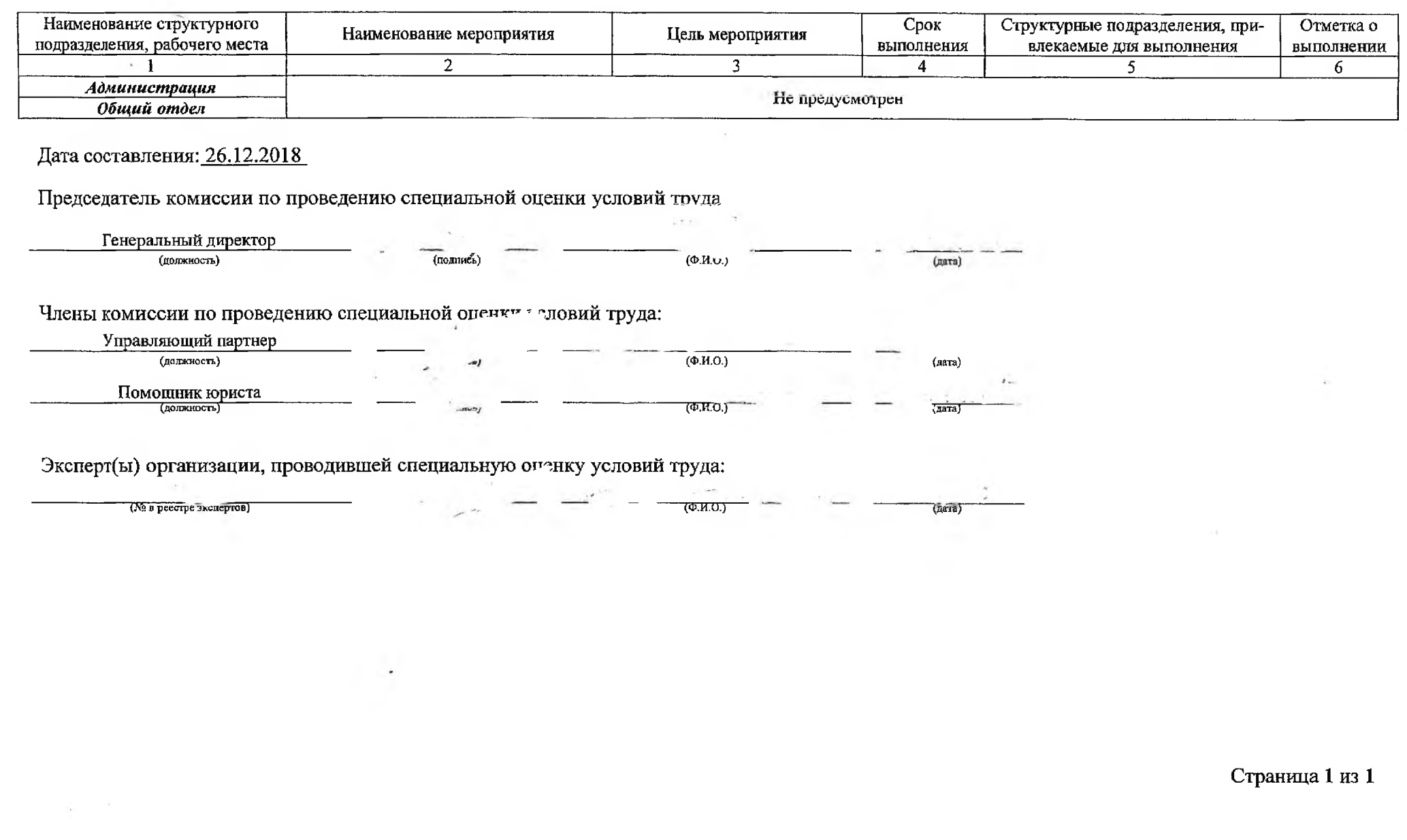

 $\lambda$ 

 $\sim$